# Lab 5 Part 2: Feedback Control (PID)

### **Overview**

In this lab, you will learn to program your Arduino to perform feedback control of your DC motor. You will also investigate how the different control gains in a PID controller affect the step response. Finally, you will tune a PID controller to minimize settling time.

### Pre-Lab Assignment

You cannot successfully complete this lab unless your system is setup so that a positive input to your motor control function results in positive change in your encoder output. Verify that on your open-loop pulse tests, positive commands lead to positive increases in the encoder output and negative commands lead to decreasing encoder output.

## Proportional Control Testing Requirements

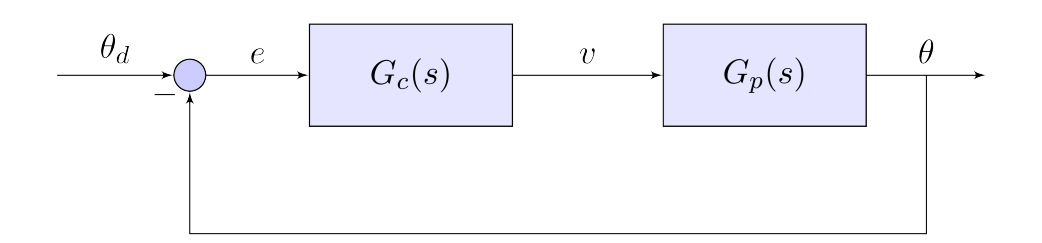

For the open-loop portion of this lab, you must do the following:

- ∙ program your Arduino to perform feedback control on your motor where the goal is to cause the motor to stop at the desired position as quickly as possible
- ∙ starting with proportional control, write Arduino code that requests two inputs from the user, the proportional gain  $K_p$  and the desired stopping point  $\theta_d$ , and then runs a test for a specified number of time steps
	- your code must print real-time data to the serial monitor
- your code must stop printing after a specified number of time steps
	- \* constantly printing data to the serial monitor will cause problems and confusion
- ∙ use the pyserial module to run tests and capture data using Python
- write a Python function that takes  $K_p$  and  $\theta_d$  as inputs and then runs a test and plots the results
- ∙ your Python code must also be able to save data to .csv files
- ∙ run tests with multiple values of *K<sup>p</sup>* and find values that lead to responses that are lightly damped, moderately damped, and over-damped
- ∙ investigate what happens with large values for *K<sup>p</sup>*

### PD Control

Once you have proportional control working, program your Arduino to do proportional + derivative control (PD control).

- ∙ modify your Arduino code to prompt the user for 3 things: *Kp*, *Kd*, and θ*<sup>d</sup>*
- ∙ write Python code that allows you to run PD tests quickly and easily, plotting the results afterward
- ∙ choose a *K<sup>p</sup>* value that leads to a lightly damped response and then gradually increase *K<sup>d</sup>* and observe how the response changes

#### PID Control

Once you have PD control working, implement PID and modify your Arduino code to request *Kp*,  $K_i$ ,  $K_d$ , and  $\theta_d$ .

∙ starting with reasonable choices for *K<sup>p</sup>* and *Kd*, experiment with different values for *K<sup>i</sup>* and see what you can learn

#### Final Tuning

Your final assignment for this lab is to find the "best" values for  $K_p$ ,  $K_i$ , and  $K_d$ . The "best" values are those that lead to the motor getting to the desired stopping position as quickly as possible with only a small amount of overshoot.

# Feedback Control Report Specifications

You will turn in one report that covers both the open-loop and closed-loop portions of the lab. Here are the expectations for the feedback control (closed-loop) portion:

- ∙ Proportional control graph:
	- overlay the responses for three different choices of  $K_p$  corresponding to lightly damped, moderately damped, and over damped
- ∙ PD graph:
	- overlay the responses for three different choices of  $K_d$  while holding  $K_p$  constant
- ∙ PID graph:
	- $\sim$  overlay the responses for several choices of  $K_i$  illustrating how  $K_i$  affects the step response
- ∙ Best Response:
	- show the step response graph and settling time for your best gains
		- $*$  include your chosen values for  $K_p$ ,  $K_i$ , and  $K_d$
- ∙ Include your Arduino code for PID control and discuss how it works
- ∙ Answer this comprehension question:
	- How does each term in a PID controller affect the system's response:
		- 1. P:
		- 2. I:
		- 3. D: